**Video Downloader Ultimate Pro V2.1.2.118 - SeuPirate Download**

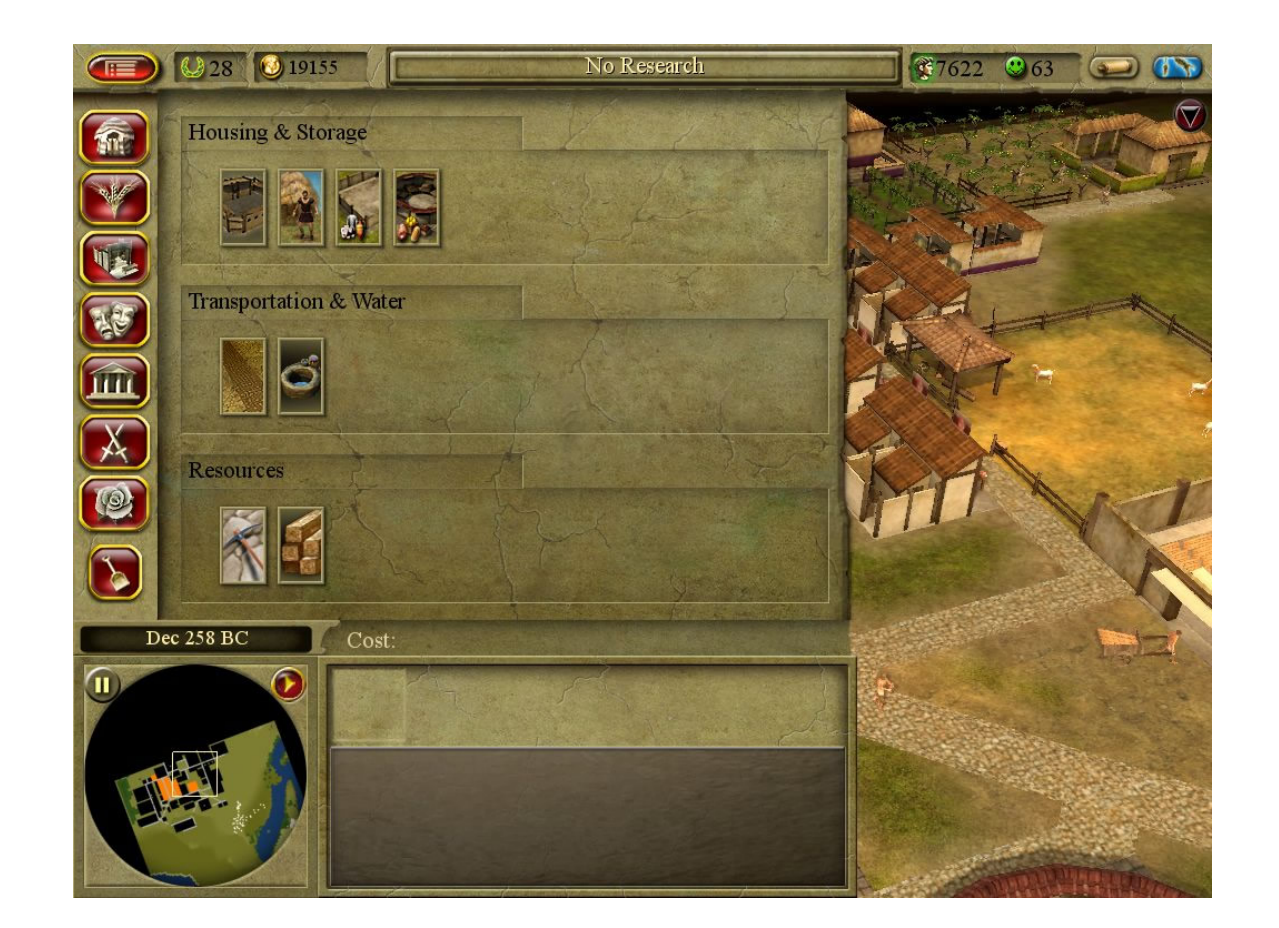

**DOWNLOAD:** <https://byltly.com/2ivsxp>

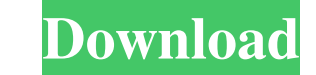

скачать Ultimate Pro 2.1.2.118. Huge Network of IP cameras, 2.1.2.118; 37.99 About: This easy-to-use application is a must have for everyone that wants to have advanced professional monitoring and recording capabilities i from your computer, tablet or phone. Features: This easy-to-use application is a must have for everyone that wants to have advanced professional monitoring and recording capabilities in their system without the hassle of t You can choose to save video files to your hard drive in a variety of formats (AVI, MP4, MKV and more). To use this program, you need to install a webcam. You can do this with a free driver that you can choose to use your professional recording mode is available, but it is limited to 30 minutes and 2 channels (Audio+Video). Another advanced recording mode is not available but, still, the user interface has a simple and clear explanation of program can monitor up to 8 different cameras with a single instance. When you install it, you have the option to use the webcam's microphone, and it automatically detects the most appropriate device to do this. There is n what they see from your phone, tablet, or computer. When you want to view or record a specific device from your computer, tablet or phone, you simply have to enter the IP address that is displayed in the program's screen.

Related links:

[inpa bmw download po polsku](http://hocapmi.yolasite.com/resources/inpa-bmw-download-po-polsku.pdf) [thattathin marayathu movie download tamilrockers torrent](http://ofremi.yolasite.com/resources/thattathin-marayathu-movie-download-tamilrockers-torrent.pdf) [Sony Vegas Pro 9.0 \(Build 563\)incl keygen utorrent](http://willfoge.yolasite.com/resources/Sony-Vegas-Pro-90-Build-563incl-keygen-utorrent.pdf)